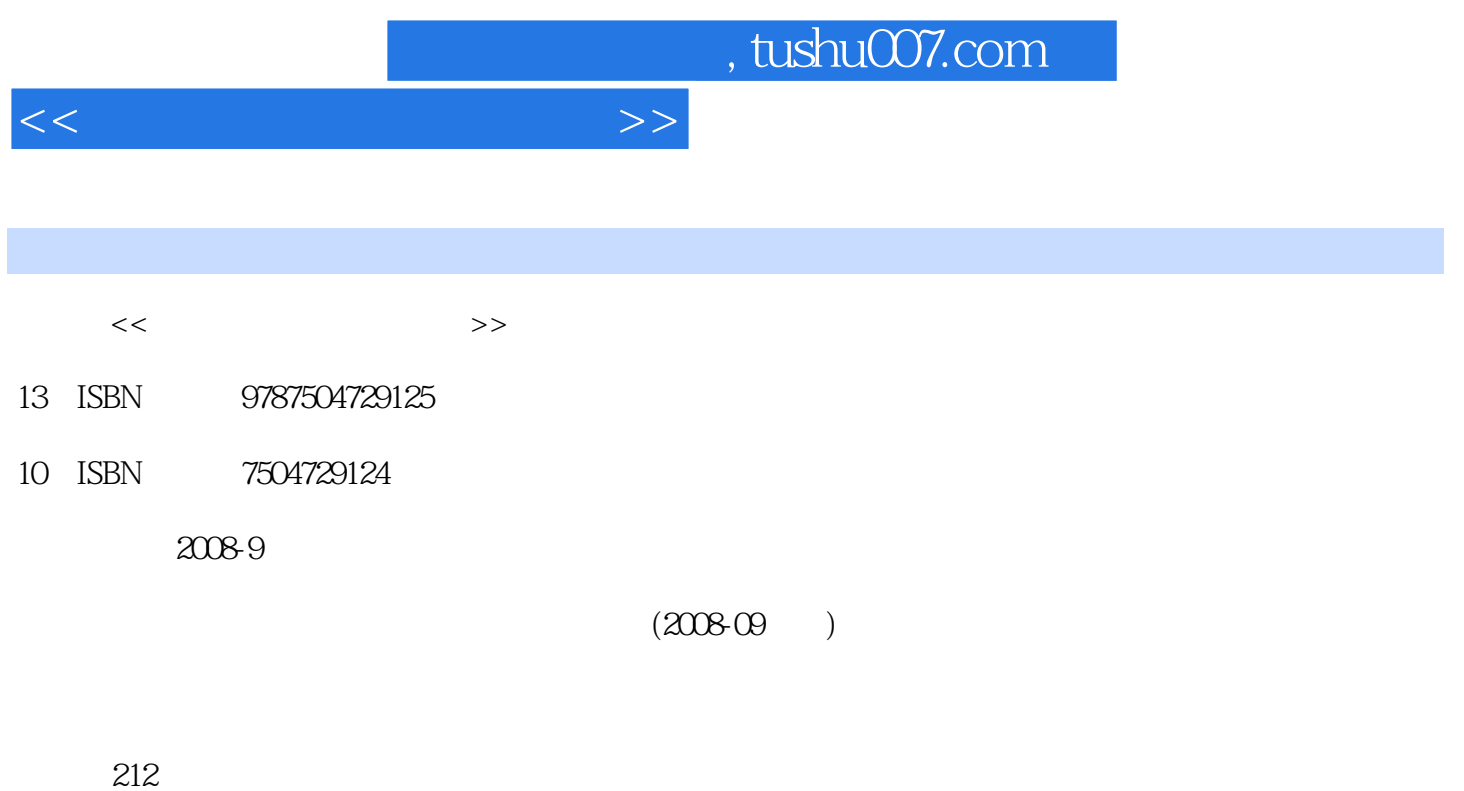

PDF

更多资源请访问:http://www.tushu007.com

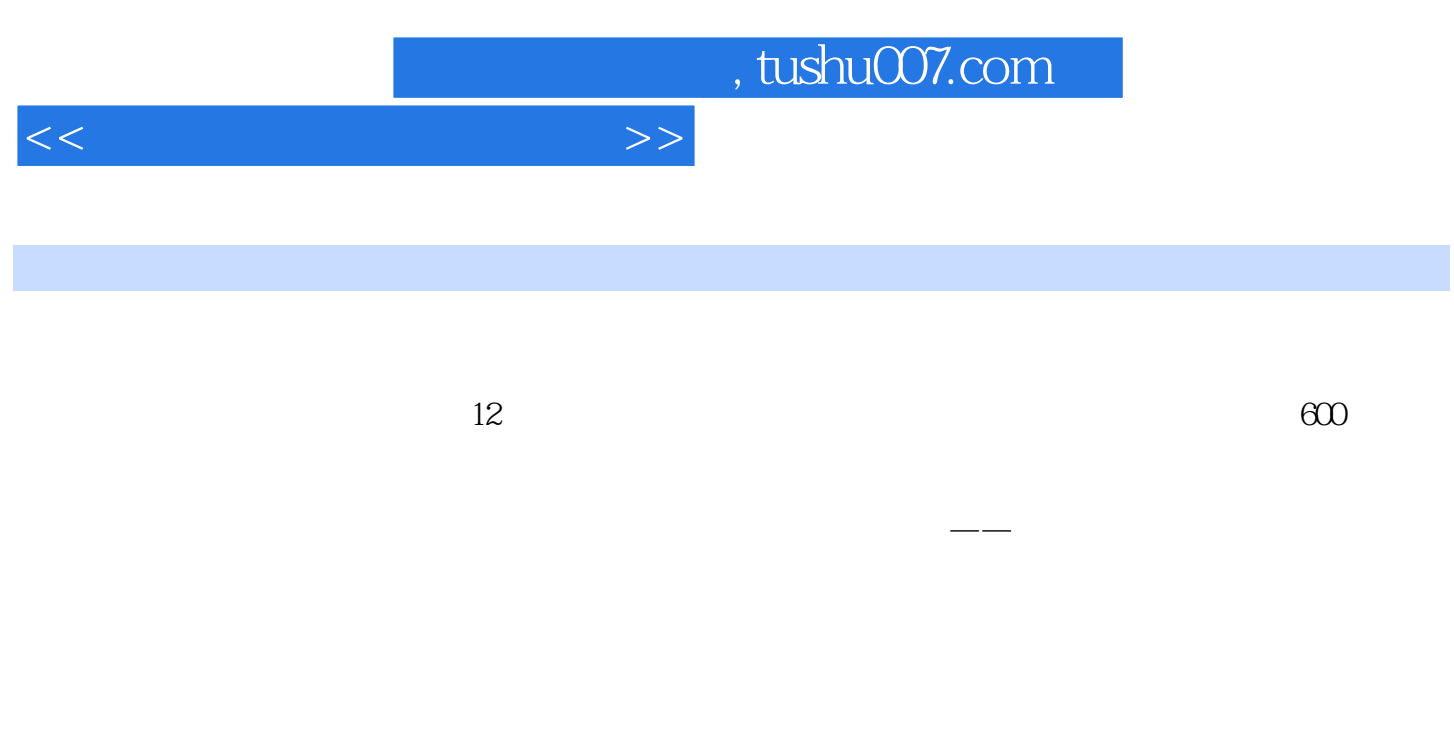

## $13$  and  $13$

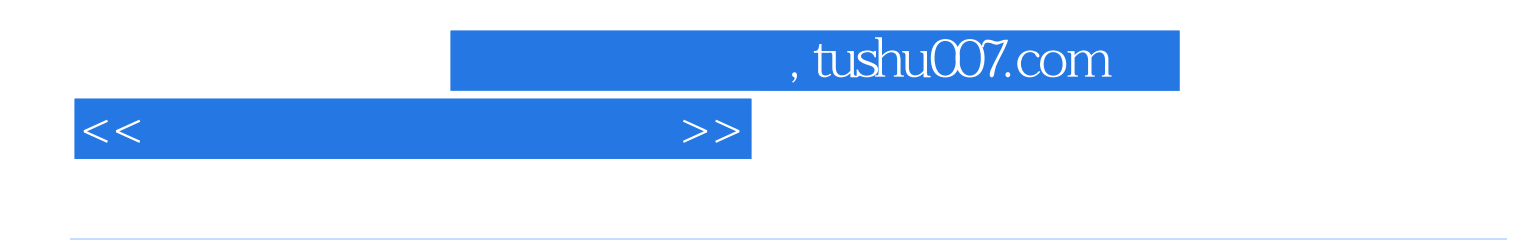

 $13$  13

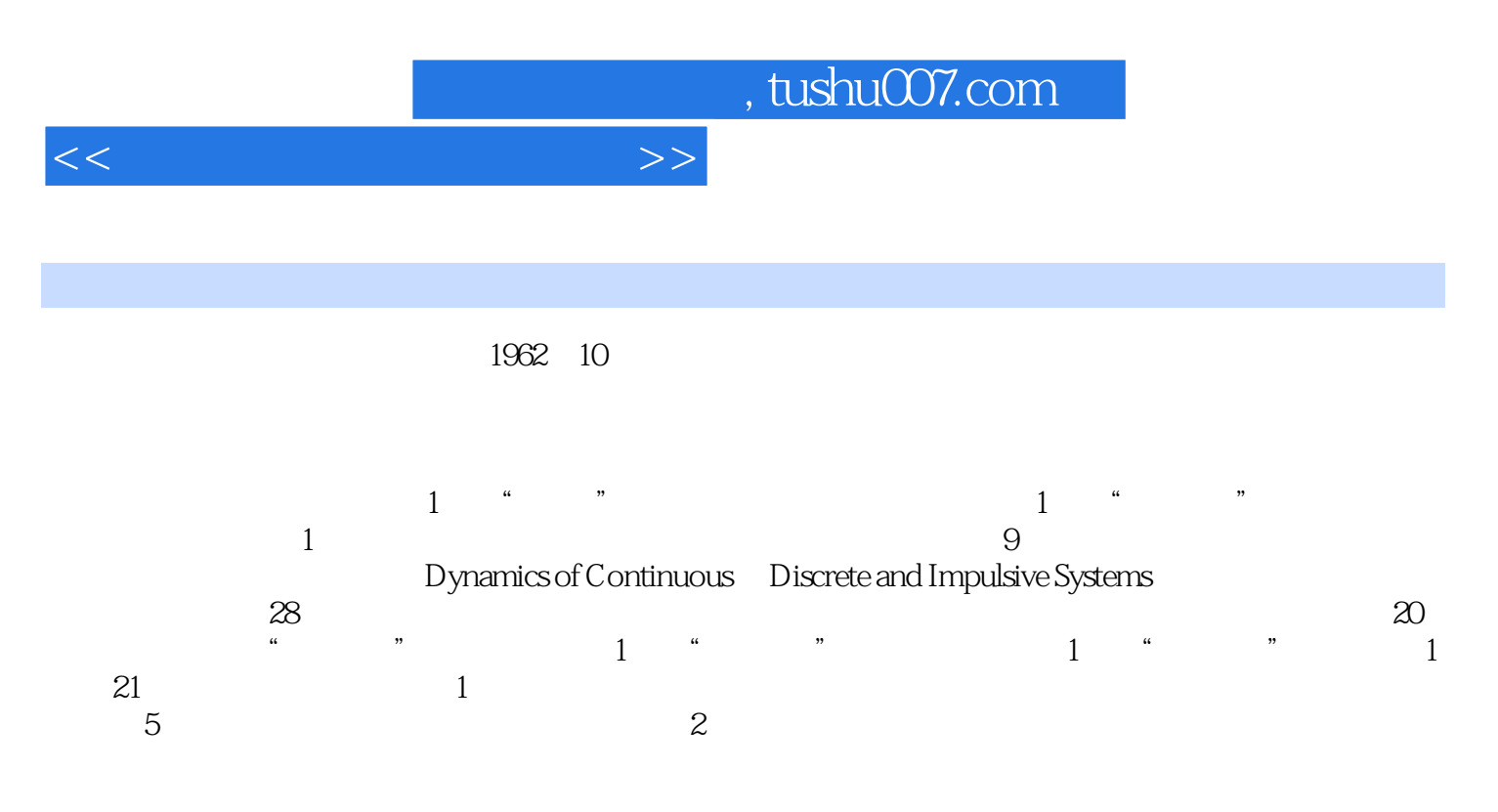

Commodity Science in China

On Development of Textile

## $<<$

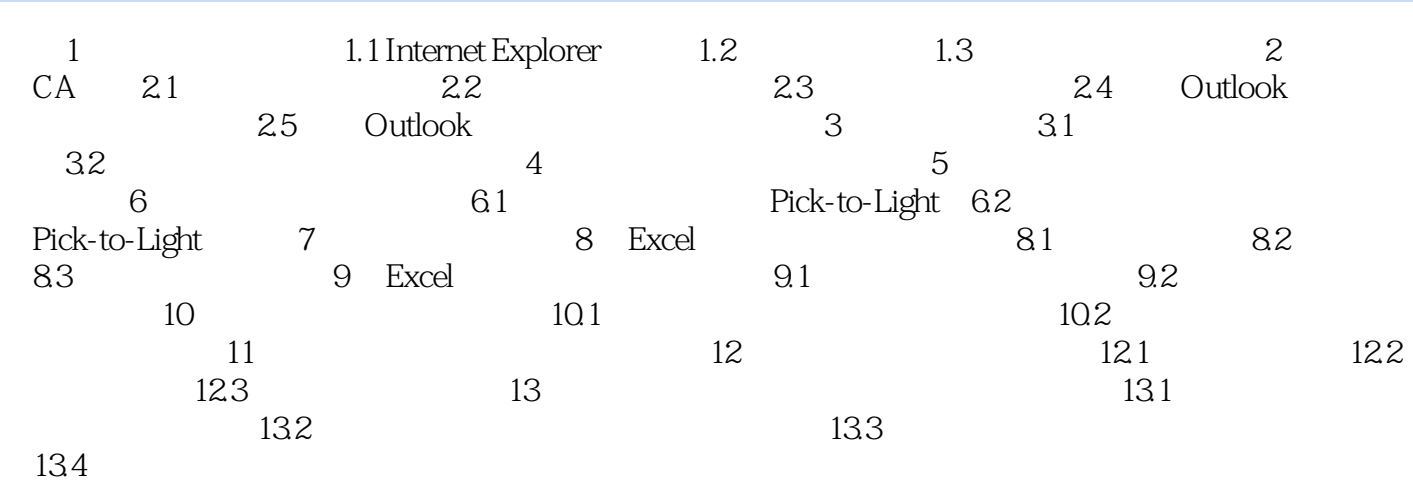

, tushu007.com

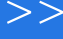

 $\overline{<<}$ 

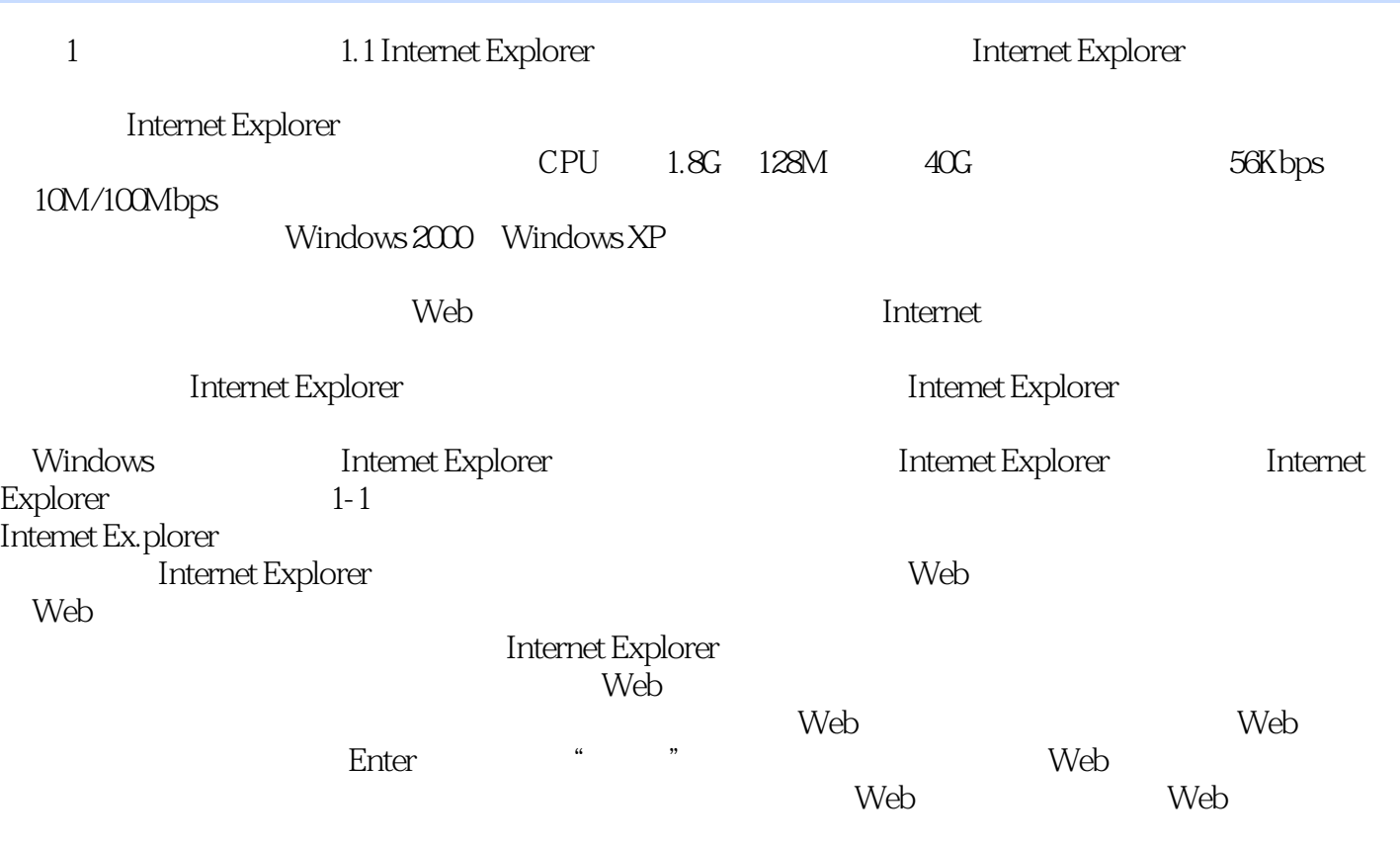

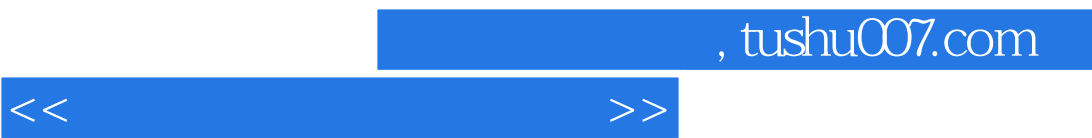

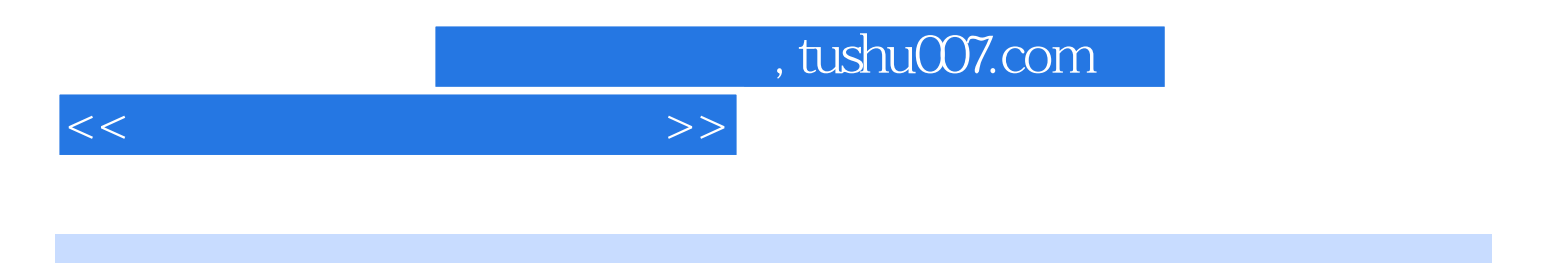

本站所提供下载的PDF图书仅提供预览和简介,请支持正版图书。

更多资源请访问:http://www.tushu007.com